# <span id="page-0-2"></span>The **ensps-colorscheme** package <sup>\*</sup>

Aliaume Lopez ad.lopez@uw.edu.pl

June 3, 2024

#### Abstract

A simple package to provide the ENS Paris-Saclay colors and theme. It has been reversed engineered from the official Université Paris-Saclay "Charte Graphique".

#### 1 Introduction

This package provides the ENS Paris-Saclay colors and theme. It can be used in PhD theses, presentations and other documents to ensure a consistent look and feel. The package is loosely based on the following document Charte Graphique<sup>[1](#page-0-0)</sup>.

For now, the package only provides colors and a way to visualize them.

### <span id="page-0-1"></span>2 Usage

\enspscolordefs The package defines the following colors:

- A1:  $\blacksquare$  (\A1bg  $\blacksquare$  and \A1hint  $\blacksquare$ )
- A2:  $\Box$  (\A2bg  $\Box$  and \A2hint  $\Box$ )
- A3:  $\blacksquare$  (\A3bg  $\blacksquare$  and \A3hint  $\blacksquare$ )
- A4:  $(\A4bg \mod \A4hint )$
- A5:  $(\lambda 5b)$  and  $\Delta$ )
- B1:  $(\B{B1bg \mod \B1hint \mathbb{})}$
- B2:  $\Box$  (\B2bg and \B2hint  $\Box$ )
- B3:  $(\B{B3bg \mod \B3hint \ )}$
- B4:  $(\B4bg \mod \B4hint )$
- B5:  $(\B5bg \mod \B5hint \ )$

<span id="page-0-0"></span><sup>∗</sup>This document corresponds to ensps-colorscheme v0.0.1, dated 2024-05-03. <sup>1</sup>[https://www.universite-paris-saclay.fr/sites/default/files/2020-06/](https://www.universite-paris-saclay.fr/sites/default/files/2020-06/Charte-graphique-UniversiteParisSaclay.pdf)

[Charte-graphique-UniversiteParisSaclay.pdf](https://www.universite-paris-saclay.fr/sites/default/files/2020-06/Charte-graphique-UniversiteParisSaclay.pdf).

- C1:  $(\Omega)$  and  $\Omega$ )
- C2:  $\Box$  (\C2bg and \C2hint  $\Box$ )
- C3:  $(\C3bg \mod \C3hint )$
- C4:  $\Box$  (\C4bg  $\Box$  and \C4hint  $\Box$ )
- C5:  $(\C5bg \mod \C5hint )$
- D1:  $\Box$  (\D1bg  $\Box$  and \D1hint )
- D2:  $\Box$  (\D2bg and \D2hint )
- D3:  $(\Delta)$  and  $D3$ hint )
- D4:  $(\Delta)$  and  $\Delta)$
- D5:  $(\Delta)$  and  $\Delta)$
- <span id="page-1-0"></span>• Prune: Prune

\enspscolors The \enspscolors command creates a small tikzpicture with the ENS Paris-Saclay colors. Producing the following output:

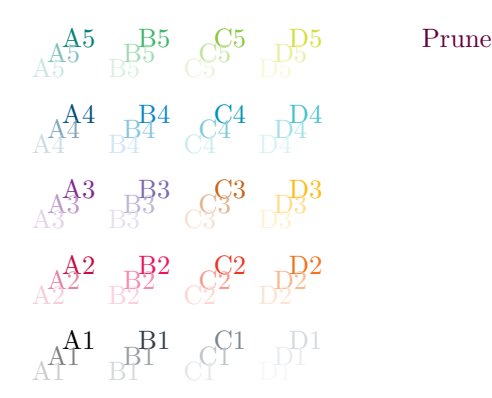

#### Index

Numbers written in italic refer to the page where the corresponding entry is described; numbers underlined refer to the code line of the definition; numbers in roman refer to the code lines where the entry is used.

E  $\text{l}$  ... [1](#page-2-0), 1  $\enspace$  \enspscolors .... [2](#page-1-0), [29](#page-2-1)

## Change History

```
v0.0.1
1
```
#### 3 Implementation

```
\enspscolordefs Here we define the colors for the ENS Paris-Saclay theme. The main colors are
              hard coded, and the bg and hint colors are then computed from the main colors.
              1 \definecolor{Prune}{RGB}{99,0,60}
              2 \definecolor{A1}{HTML}{000000}
              3 \definecolor{B1}{RGB}{49,62,72}
              4 \definecolor{C1}{RGB}{124,135,143}
              5 \definecolor{D1}{RGB}{213,218,223}
              6 \definecolor{A2}{RGB}{198,11,70}
              7 \definecolor{B2}{RGB}{237,20,91}
              8 \definecolor{C2}{RGB}{238,52,35}
              9 \definecolor{D2}{RGB}{243,115,32}
              10 \definecolor{A3}{RGB}{124,42,144}
              11 \definecolor{B3}{RGB}{125,106,175}
              12 \definecolor{C3}{RGB}{198,103,29}
              13 \definecolor{D3}{RGB}{254,188,24}
              14 \definecolor{A4}{RGB}{0,78,125}
              15 \definecolor{B4}{RGB}{14,135,201}
              16 \definecolor{C4}{RGB}{0,148,181}
              17 \definecolor{D4}{RGB}{70,195,210}
              18 \definecolor{A5}{RGB}{0,128,122}
              19 \definecolor{B5}{RGB}{64,183,105}
              20 \definecolor{C5}{RGB}{140,198,62}
              21 \definecolor{D5}{RGB}{213,223,61}
              22 \foreach \name in {A, B, C, D} {
              23 \foreach \hue in {1,2,3,4,5} {
              24 \foreach \shade/\intensity in {hint/20,bg/50} {
              25 \xglobal\colorlet{\name\hue\shade}{\name\hue!\intensity!white}
              26 }
              27 }
              28 }
  \enspscolors Create a small tikzpicture with the ENS Paris-Saclay colors.
              29 \newcommand{\enspscolors}{
              30 \begin{tikzpicture}
              31 \foreach \letter/\x in {A/0, B/1, C/2, D/3} {
              32 \foreach \y/\variant in {0/1, 1/2, 2/3, 3/4, 4/5} {
              33 \node[color=\letter\variant]
              34 (\letter\variant) at (\x,\y)35 {\letter\variant};
              36 \node[color=\letter\variant bg]
              37 (BG\letter\variant) at ({x - 0.2}, {y - 0.2})38 {\letter\variant};
              39 \node[color=\letter\variant hint]
              40 (HT\letter\variant) at ({x - 0.4}, {y - 0.4})41 {\letter\variant};
              42 }
              43 }
              44 \begin{scope}[xshift=2cm]
              45 \foreach \name/\x/\y in {
              46 Prune/3/4
              47 } {
              48 \node[color=\name] (\name) at (\x,\v)
```
 $\label{eq:3.1} $$ 49 $$ 50 $$ \lambda \leftarrow \, \lambda;\, \lambda\in\mathbb{Z}^2$.$  $50 \,$ 51 52 \end{scope} 53 \end{tikzpicture} 54 }